Use Hyperion [Workspace](http://my.inmanuals.com/document.php?q=Use Hyperion Workspace User) User's Guide 11.1.1.3 >[>>>CLICK](http://my.inmanuals.com/document.php?q=Use Hyperion Workspace User) HERE<<<

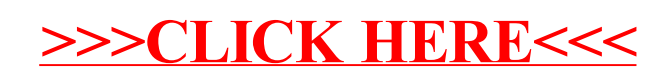